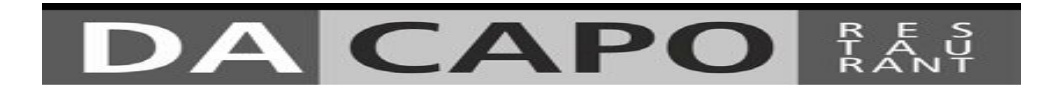

Vonener

 Orangen - Karottencremesuppe mit Selleriechips  $(G-HL)$   $64,80$ 

Risotto al Radicchio mit gegrillten Garnelen (A-B-G-O)  $\epsilon$  14,90

*Tagliatelle Salmone* mit Räucherlachs in Lauch - Weißweinsoße (A-B-C-D-F-G)  $\epsilon$  14,90

Uruguayisches Beefsteak *(ca.180g) mit Gemüse – Fenchel - Ragout und Sweet-Chilli-Potato*  $(A-G-H)$   $\epsilon$  20,90

Pizza Salmone Tomatensoße, Mozzarella, Räucherlachs, Kirschtomaten und Rucola  $_{(A-B-G)}$   $\epsilon$  14.90

*Allergenkennzeichnung gemäß Codex-Empfehlung A= glutenhaltiges Getreide (bspw. RoggenWeizen, Gerste, Dinkel, Hafer) B = Krebstiere (bspw. Garnelen, Shrimps, Hummer, Krabben) C = Ei und zeugnisse (von Nutzgeflügel) D = Fisch und -erzeugnisse E = Erdnüsse und Erdnusserzeugnisse F = Soja und -erzeugnisse G = Milch und -erzeugnisse inkl. Laktose H = Schalenfrüchte (bspw. Hasel-, Wal-, Cashewnüsse, Pistazien) L = Sellerie und -erzeugnisse M = Senf und -erzeugnisse N = Sesamsamen und -erzeugnisse O = Schwefeldioxid /Sulfite R = Weichtiere und –erzeugnisse (bspw. Schnecken, Muscheln, Austern, Tintenfisch) P = Lupinen und –erzeugnisse (bspw. Lupinensprossen, Lupinenmehl) Bei der Zubereitung unserer Gerichte verwenden wir kennzeichnungspflichte Allergene. Trotz sorgfältigster küchentecnischer Herstellung (inkl. HACCP) können Kreuzkontaminationen (Allergene in Spuren) nicht völlig ausgeschlossen werden! Bei Fragen wenden Sie sich bitte an unser Personal.*